## SAP ABAP table CRMC\_LEAS\_AFA\_MT {Text Table for Depreciation Methods}

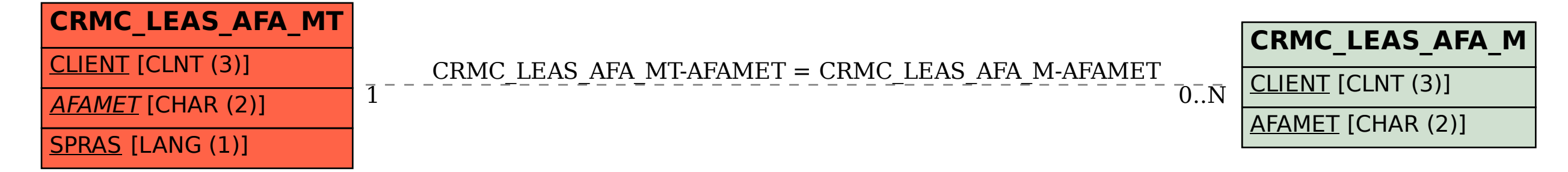